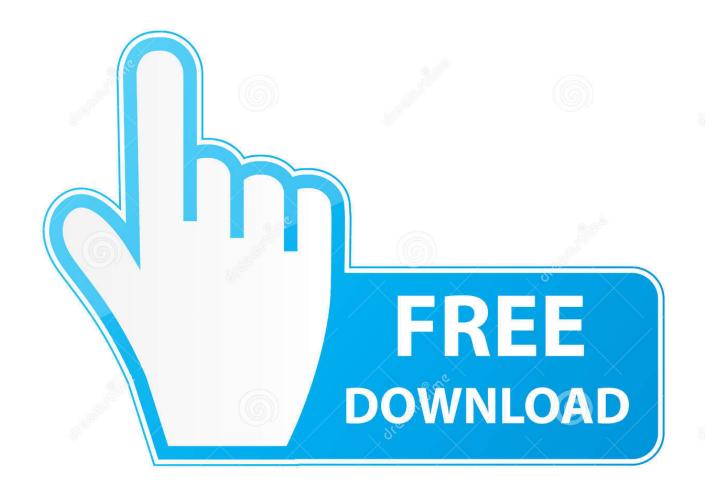

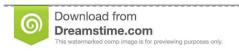

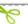

35103813

Yulia Gapeenko | Dreamstime.com

**Download Imessages To Mac** 

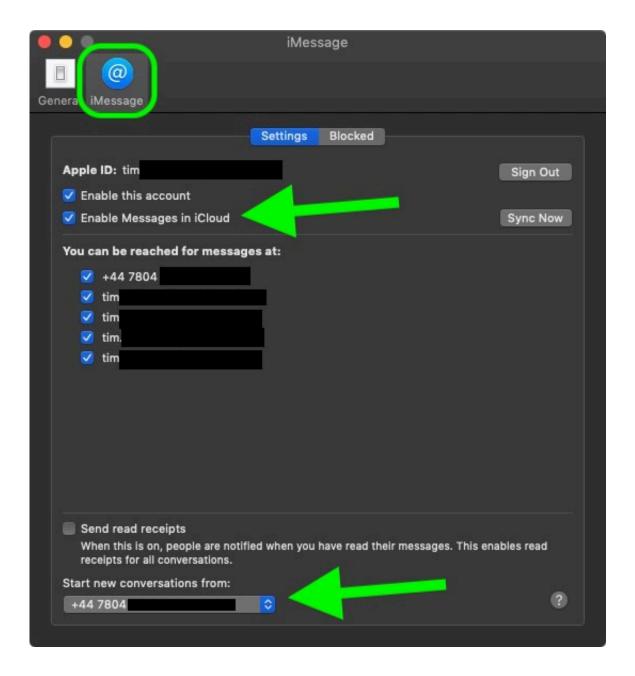

**Download Imessages To Mac** 

2/6

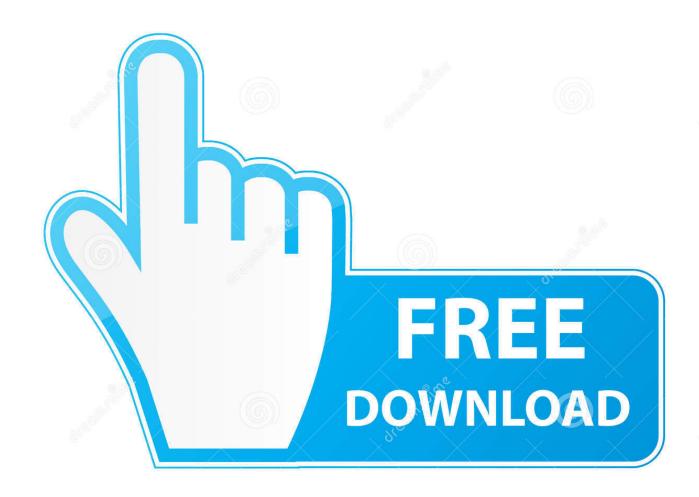

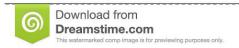

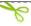

35103813

Yulia Gapeenko | Dreamstime.com

This is the final solution if none of the above methods are work Once you restart your Mac, You can sync again iMessage.. May 21, 2018 Today will help you install and use iMessage on windows PC IMEssage is common among the Mac, iPhone and iPad users.. Want to back up iMessages on your iPhone or iPad to computer for better preservation? But don't know how to download iMessage history to PC or Mac computer? Head to the tutorial below to figure it out.

- 1. instagram messages
- 2. inspirational christmas messages
- 3. inspiring mothers day messages

IMessage allows a flexibility to the users with the features like person to person money transfer, message encryption, a wide variety of GIFs and emojis. Then it will refresh iMessage on Mac and will show up your all iMessages 'I know that people who have Mac products can connect iMessage from their iPad, iPod, and iPhone to their computer so they can message people without using their handheld device. But can this feature be used on a PC? If so, how?' The downside of this tool is that it restores your iMessages to the last stored version, so any changes that happened later than that date will be lost.

## instagram messages

imessages, instagram messages, icloud messages, inspirational christmas messages, i love you messages, inspiring mothers day messages, in sympathy messages, i love messages for her, i love him messages, imessages on pc, imessages not sending, imessages not syncing on mac, imessages waiting for activation, imessages not syncing, imessages not delivered, imessages on android, imessages not working on iphone, imessages not syncing on ipad Muat Turun Adobe Photoshop Percuma Cs5 Full Version Bit Bagas31

By Roger Smith | Posted on: Jan 10, 2018,Last Updated: Sep 18, 2019iMessage Tips & IssuesiMessage Recovery TipsClean up iMessageiMessage Transfer TipsiMessage Trouble ShootingsDownload Imessages From Iphone To Mac.. Having problems in viewing iMessages on iCloud? This guide will describe how to view iMessages, text messages from iCloud on your PC or Mac even with iOS 11.. Download Imessage Conversation To MacDownload Old Imessages To MacDownload Imessages From Icloud To MacIMessage Through Remote Access to Mac.. STEP  $2 \Leftrightarrow Now$ , you need to download chrome browser and Chrome Remote Desktop on both of the devices. Sony Vegas Pro 11 0 683 Full X64 And X86

4/6

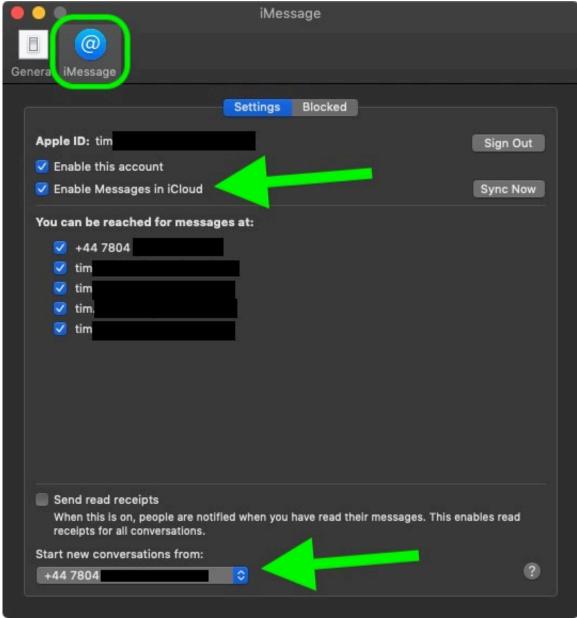

Time Stopper For

Mac

## inspirational christmas messages

## mp3 wali baik baik sayang download

Download Imessages From Iphone To MacImessage For MacDownload Imessages From Icloud To MacDownload Imessages To MacbookI was wondering if there was any way to transfer iMessages from an iPhone onto a MacBook Pro to be able to easily read them and go through past messages.. I still have all the iMessages in my iPhone, and have not deleted them I'm simply looking for a way to transfer them to my Mac so I can have them stored for future use.. After that, you can refresh iMessage on Mac and see all iMessages get syncing Restart iPhone and Mac Devices. Braun Novoscan 3-In-1 Film And Photo Scanner For Mac

## inspiring mothers day messages

Free download Neverwinter Nights For Vista programs

Q: 'I am getting a new iPhone come next month I want to save all of my nostalgic conversations for the future.. To get this going, you do need a Mac computer to set things up What Chrome Remote Desktop provides is access to iMessages by connecting your Windows PC to your Mac computer remotely.. One workaround for getting iMessage on your PC is to utilize Chrome's great Remote Desktop feature.. 4 Nov 05, 2018 iMessage on PC: Download for Windows & Android Now you can check all your messages on iMessage quickly by opening the iMessage app on your Mac.. STEP  $1 \Leftrightarrow At$  the onset, you should have a Mac and a windows device to use iMessage for PC. e828bfe731 Battleship Tamil Dubbed Movie In Tamilrockerrs.ch

e828bfe731

How To Download Bittorrent For Mac

6/6